## Music lab song maker - Activity 2!

## Please, please, please make Baby Shark !!

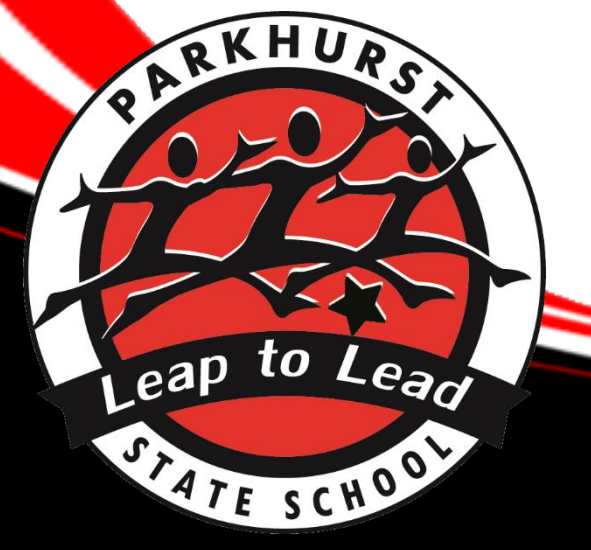

Click "SAVE" then "COPY LINK" then paste it into an email and send it to… dsthe1@eq.edu.au